# Array

- **INTRODUCTION**
- >ONE-DIMENSIONAL ARRAY
- >MULTIDIMENSIONAL ARRAY

#### Introduction

- It holds multiple values of same type.
- Each block of array is stored consecutively in memory.

#### **SYNTAX:**

```
data-type name[size1][size2].....[sizen];
```

#### **Example:**

int a[6];

## Advantage of Array

- Huge amount of data can be stored under single variable name.
- Searching of data item is faster.
- 2 dimension arrays are used to represent the matrices.
- It is helpful in implementing other data structure like linked list, queue, stack.

## One dimensional Array

#### **SYNTAX:**

data-type name[index];

#### **EXAMPLE:**

int num[10];

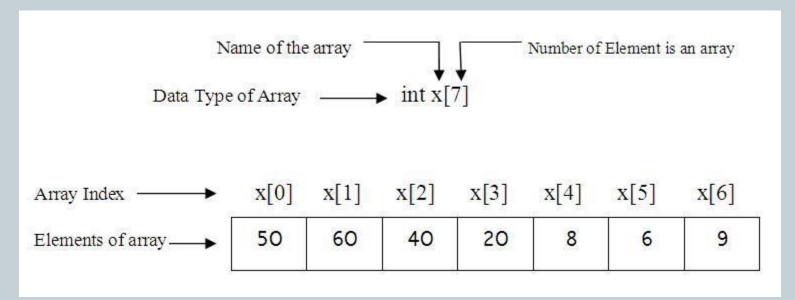

#### Initialization

• int num[6]= $\{2,4,6,7,8,12\}$ ;

- Individual elements can also be initialize as:
  - o num[0]=2;
  - o num[1]=4;
  - o num[2]=6;
  - o num[3]=7;
  - o num[4]=8;
  - o num[5]=12;

## Reading Data from User

for loop is used to read data from the user.

```
for(i=0;i<10;i++)
{
    scanf("%d",&num[i]);
}</pre>
```

#### Class work

- WAP to read 10 numbers from the user and display them.
- WAP to read 20 numbers from the user and find out the highest number.

#### Multi-dimensional Array

• In multi-dimensional we focus on the two dimensional array.

#### **SYNTAX:**

data-type name[row-size][column-size];

## EXAMPLE: int a[3][4];

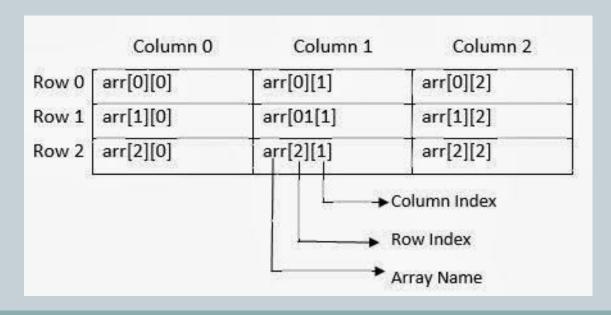

#### Initialization

- int odd[3][2]={1,3,5,7,9,11};
- Individual element can also be assigned as:
  - o Odd[o][o]=1;
  - o Odd[0][1]=3;
  - o Odd[1][0]=5;
  - o Odd[1][1]=7;
  - o Odd[2][0]=9;
  - o Odd[2][1]=11;

## Reading Data from the user

Nested for Loop is used.

```
for(i=0;i<3;i++)
{
    for(j=0;j<2;j++)
    scanf("%d",&odd[i][j]);
}</pre>
```